# **UNIVERSIDADE FEDERAL DO RIO GRANDE DO NORTE ESCOLA DE MÚSICA DA UFRN NÚCLEO PERMANENTE DE CONCURSOS – COMPERVE**

### **Edital Nº 1538/2023**

A Universidade Federal do Rio Grande do Norte, por meio da Escola de Música, considerando os termos da Resolução 015/2011 do Conselho de Administração (CONSAD), de 19 de maio de 2011, torna público que realizará Processo Seletivo para os seguintes Cursos Técnicos: Canto, Processos Fonográficos, Instrumento e Regência.

## **1. DO PROCESSO SELETIVO E DOS CURSOS**

- 1.1. O Processo Seletivo será regido por este Edital e executado pelo Núcleo Permanente de Concursos da UFRN (Comperve).
- 1.2. O Processo Seletivo será realizado em única etapa, com caráter eliminatório e classificatório.
- 1.3. O Processo Seletivo para os Cursos Técnicos tem os seguintes objetivos:
	- **a)** CANTO: aferir competências e habilidades necessárias ao ingresso no curso, tais como conhecimentos gerais e específicos de música, estruturação musical e performance vocal.
	- **b)** INSTRUMENTO: aferir competências e habilidades necessárias ao ingresso no curso, tais como conhecimentos gerais e específicos de música, estruturação musical e performance instrumental.
	- **c)** PROCESSOS FONOGRÁFICOS: aferir competências e habilidades necessárias ao ingresso no curso, tais como conhecimentos gerais e específicos de música, estruturação musical, sonorização, gravação e mixagem.
	- **d)** REGÊNCIA: aferir competências e habilidades necessárias ao ingresso no curso, tais como conhecimentos gerais e específicos de música, estruturação musical, história da música, percepção, prática de solfejo e performance em regência.
- 1.4. Os cursos de Canto, Instrumento, Regência e Processos Fonográficos terão duração de 3 anos.
- 1.4.1. Todos os cursos poderão ser prorrogados por mais 1 (um) ano e 6 (seis) meses.
- 1.4.2. Os cursos serão oferecidos no turno da tarde, podendo, eventualmente, serem ministradas disciplinas nos demais turnos.
- 1.5. Serão oferecidas 112 (cento e nove) vagas de acordo com o quadro demonstrativo das modalidades das vagas apresentado no Anexo I deste Edital.
- 1.5.1. As vagas foram distribuídas obedecendo ao disposto na Lei 12.711, de 29 de agosto de 2012, na Lei n. 13.409, de 28 de dezembro de 2016, nos Decretos da Presidência da República nº 7.824, de 11 de outubro de 2012, e n. 9034, de 20 de abril de 2017, e nas Portarias Normativas do Ministério da Educação n. 18, de 11 de outubro de 2012, e n. 09, de 05 de maio de 2017.
- 1.5.2. Do total de vagas oferecidas, serão reservadas 50% para os candidatos que cursaram, integralmente, o Ensino Fundamental em escolas públicas.
- 1.5.3. Serão consideradas escolas públicas as instituições de ensino de que trata o Inciso I do caput do art. 19 da Lei nº 9.394, de 20 de dezembro de 1996.
- 1.5.4. Escolas filantrópicas são consideradas escolas privadas.
- 1.5.5. Das vagas de que trata o subitem 1.5.2, 50% serão preenchidas por candidatos com renda familiar bruta igual ou inferior a 1,5 salário-mínimo (1 salário-mínimo e meio) per capita, nos

termos do Art. 2º da Portaria Normativa nº 18 do Ministério da Educação, de 11 de outubro de 2012.

- 1.5.6. As vagas de que trata o subitem 1.5.2 serão preenchidas por autodeclarados pretos, pardos e indígenas e por pessoas com deficiência em proporção ao total de vagas, no mínimo, igual à proporção respectiva de pretos, pardos, indígenas e pessoas com deficiência na população do Rio Grande do Norte, segundo o último censo da Fundação Instituto Brasileiro de Geografia e Estatística – IBGE, que é de 58,08% e 27,84 %, respectivamente.
- 1.5.7. No caso de não preenchimento das vagas de que trata o subitem 1.5.6, aquelas remanescentes deverão ser completadas por estudantes que atendem ao disposto no subitem 1.5.2.
- 1.5.8. Somente poderão concorrer às vagas reservadas de que trata o subitem 1.5.2, de acordo com o curso escolhido na inscrição, os candidatos que
	- a) tenham cursado, integralmente, o Ensino Fundamental em escolas públicas, em cursos regulares ou no âmbito da modalidade de educação de jovens e adultos; ou
	- b) tenham obtido certificado de conclusão com base no resultado do Exame Nacional do Ensino Médio (ENEM), de Exame Nacional para Certificação de Competência de Jovens e Adultos ou de Exame de Certificação de Competência ou de Avaliação de Jovens e Adultos realizados pelos sistemas estaduais de ensino.
- 1.5.9. Não poderão concorrer às vagas de que trata o subitem 1.5.2, os candidatos que tenham, em algum momento, cursado em escolas particulares parte do Ensino Fundamental.
- 1.6. Os (As) candidatos(as) com deficiência poderão concorrer a vaga destinada a este grupo na ampla concorrência segundo a RESOLUÇÃO Nº 248/2021 - CONSEPE, de 19 de outubro de 2021, que institui grupo suplementar de reserva de vagas para pessoas com deficiência nos cursos técnicos de nível médio da UFRN (Cota A2).
- 1.7. Os candidatos farão a opção pelo Sistema de Reservas de Vagas ao preencherem o Formulário de Inscrição.
- 1.8. Não poderão integrar as bancas elaboradora e examinadora do Processo Seletivo:
	- a) cônjuge, companheiro, ex-companheiro, padrasto, enteado ou parente em linha reta, colateral ou por afinidade, até terceiro grau de candidatos inscritos;
	- b) quem tiver participação societária, como administrador ou não, ou exercer a função de magistério, em cursos formais ou informais de preparação de candidatos para ingresso no Processo Seletivo de Técnico em Música, ou contar com parentes em até terceiro grau, em linha reta, colateral ou por afinidade nessa condição de sócio ou administrador, ou quem as exerceu nos 5 (cinco) anos anteriores à data de publicação deste Edital;
	- c) sócio de candidato em atividade profissional, ou quem esteve nessa condição nos 5 (cinco) anos anteriores à data de publicação deste Edital.

# **2. DAS DISPOSIÇÕES GERAIS SOBRE A INSCRIÇÃO**

- 2.1. A inscrição do candidato implicará na aceitação total e incondicional das disposições, normas e instruções constantes neste Edital.
- 2.2. As informações prestadas serão de inteira responsabilidade do candidato, podendo este, a qualquer momento, se agir de má fé, utilizando-se de declaração falsa, estar sujeito às sanções previstas em lei, aplicando-se, ainda, o disposto no Parágrafo Único do Art. 10 do Decreto nº 83.936, de 6 de setembro de 1979, sendo também eliminado do Concurso Público e responder por crime contra a fé pública, sem prejuízo de outras sanções legais.
- 2.2.1. O candidato inscrito por outrem assume total responsabilidade pelas informações prestadas, arcando com as consequências de eventuais erros que seu representante venha a cometer ao preencher o Formulário de Inscrição.
- 2.2.2. Terá a sua inscrição cancelada e será eliminado do Processo Seletivo o candidato que usar dados de identificação de terceiros para realizar a sua inscrição.
- 2.3. Cada candidato terá direito apenas a uma inscrição.
- 2.3.1. Para o candidato, isento ou não, será considerada válida somente a última inscrição efetivada, sendo entendida como efetivada a inscrição paga ou isenta. Caso haja mais de uma inscrição paga em um mesmo dia, será considerada a última inscrição efetuada no sistema da Comperve.
- 2.4. A inscrição somente será consolidada mediante confirmação, pela Comperve, do pagamento efetuado.
- 2.4.1. Se o pagamento for efetuado por cheque sem o devido provimento de fundos, a Comperve cancelará a inscrição do candidato.
- 2.4.2. O valor referente ao pagamento da taxa de inscrição não será devolvido em hipótese alguma.
- 2.4.3. Caso efetue pagamento correspondente a mais de uma inscrição, a(s) taxa(s) anterior(es) não será(ão) devolvida(s).
- 2.4.4. O valor referente ao pagamento da taxa de inscrição é intransferível.
- 2.4.5. Não serão aceitos pagamentos realizados com cartão de crédito.
- 2.5. Após o envio eletrônico do Formulário de Inscrição, será proibido substituir a opção de código de curso/habilitação.
- 2.6. O candidato que fizer a opção pela reserva de vaga para pessoa com deficiência deverá anexar, em campo próprio no Formulário de Inscrição, cópia de laudo médico que ateste a espécie e o grau ou nível da deficiência, com expressa referência ao código correspondente da Classificação Internacional de Doenças (CID), bem como a provável causa da deficiência.
- 2.7. O candidato com deficiência e a candidata lactante que precisar de condições diferenciadas para realizar a prova deverão:
	- a) preencher o Requerimento de Atendimento Especial disponível no Formulário de Inscrição; e
	- b) anexar, no formulário de inscrição, laudo médico com a descrição de sua necessidade. (Apenas se optar por fazer a prova com a utilização do espaço e dos recursos tecnológicos da UFRN);
- 2.8. A Comperve analisará cada requerimento e atenderá à solicitação de condições especiais para realização da prova obedecendo aos critérios de viabilidade e de razoabilidade.
- 2.9. A condição diferenciada de que trata o item 2.7 será desconsiderada caso o pedido do requerente não seja efetuado no período de inscrições.
- 2.10. A candidata que tiver necessidade de amamentar durante a realização da prova deverá levar um acompanhante, que ficará em sala reservada para essa finalidade e será responsável pela guarda da criança.
- 2.10.1. A candidata lactante que não levar acompanhante não realizará a prova.
- 2.10.2. O tempo gasto pela lactante poderá ser compensado até o limite de uma hora.
- 2.11. O candidato travesti ou transexual (pessoa que se identifica e quer ser reconhecida socialmente, em consonância com sua identidade de gênero) que desejar atendimento pelo NOME SOCIAL deverá
	- a) preencher, integralmente, o Requerimento de Atendimento Especial disponível no Formulário de Inscrição; e
	- b) anexar, no formulário de inscrição, documentação que comprove sua identidade de gênero.
- 2.12. A Comperve analisará cada requerimento e atenderá à solicitação de utilização do nome social na realização da prova obedecendo aos critérios de viabilidade e de razoabilidade.
- 2.13. As despesas decorrentes da participação na prova do processo seletivo de que trata este Edital correrão por conta do candidato, o qual não terá direito a indenizações ou ressarcimento de despesas de qualquer natureza.
- 2.14. Para efeito de inscrição, serão considerados documentos de identificação:
	- a) Carteiras expedidas pelas Secretarias de Segurança Pública, pelos Comandos Militares, pelos Institutos de Identificação, pelos Corpos de Bombeiros Militares e por órgãos fiscalizadores (ordens, conselhos, etc.);
	- b) Passaporte;
	- c) Certificado de Reservista;
	- d) Carteira de Trabalho e Previdência Social;
	- e) Carteira Nacional de Habilitação; ou
	- f) Carteiras funcionais do Ministério Público ou expedidas por órgão público que, por lei federal, tenham validade como identidade.

## **3. DA INSCRIÇÃO**

- 3.1. A inscrição será realizada via Internet, a partir das **8 horas do dia 23 de outubro de 2023 até às 23h59min do dia 19 de novembro de 2023**.
- 3.2. Para se inscrever, o candidato deverá, obrigatoriamente, ter Cadastro de Pessoa Física (CPF), documento de identificação, entre os constantes no item 2.14, e preencher todos os campos do Formulário de Inscrição.
- 3.3. Para se inscrever, o candidato estrangeiro deverá, obrigatoriamente, ter passaporte, e preencher os campos do Formulário de Inscrição.
- 3.3.1. A taxa de inscrição será cobrada no valor de R\$ 30,00 (trinta reais).
- 3.4. Para se inscrever, o candidato deverá observar os seguintes procedimentos:
	- a) acessar o sítio da Comperve (*www.comperve.ufrn.br*), no qual estarão disponíveis o Edital e o Formulário de Inscrição;
	- b) preencher, integralmente, o Formulário de Inscrição de acordo com as instruções constantes nele;
	- c) anexar uma cópia do documento de identidade, constando a foto do candidato, no formato JPG.
	- d) anexar uma cópia da peça de livre escolha, no formato PDF.
	- e) gerar a Guia de Recolhimento da União (GRU), para poder efetuar o pagamento da taxa de inscrição; e
	- f) efetuar o pagamento da taxa de inscrição no período de **23 de outubro de 2023 a 20 de novembro de 2023**, observado o horário de compensação bancária.
- 3.4.1. O candidato poderá solicitar a alteração do arquivo da peça de livre escolha, por meio de abertura de ticket, no endereço: [http://sistemas.comperve.ufrn.br/helpdesk/,](http://sistemas.comperve.ufrn.br/helpdesk/) **até o dia 25 de novembro de 2023**.
- 3.5. O candidato que não possuir os recursos tecnológicos para a realização da prova de Processos Fonográficos ou Regência, deverá indicar no formulário de inscrição a necessidade de utilização de recursos tecnológicos cedidos pela UFRN.
- 3.5.1. Para o candidato que indicou a necessidade descrita no item 3.5, computadores com conexão à Internet e webcam serão disponibilizados para uso na UFRN, Campus Natal/RN.
- 3.5.2. Caso não seja indicado a necessidade descrita no item 3.5, fica a inteira responsabilidade do candidato, para as provas de Processos Fonográficos e Regência, o acesso virtual ao link de realização da prova, bem como condições de conexão e equipamentos.
- 3.6. O candidato que não cumprir o que determina o item 3.4 não estará inscrito no Processo Seletivo.
- 3.6.1. É de inteira responsabilidade do candidato guardar o Comprovante de Pagamento até a data da validação da inscrição.
- 3.7. A Comperve não se responsabiliza pelo não-recebimento de solicitação de inscrição via Internet, por motivos de ordem técnica dos computadores, falhas de comunicação, congestionamento das linhas de comunicação, bem como por outros fatores de ordem técnica que impossibilitem a transferência de dados.

# **4. DA ISENÇÃO DA TAXA DE INSCRIÇÃO**

- 4.1. Os candidatos amparados pelo Decreto nº 6.593, de 02 de outubro de 2008, que regulamenta o Art. 11 da Lei nº 8.112, de 11 de dezembro de 1990, têm direito à isenção do pagamento da taxa de inscrição do Concurso, mediante as seguintes condições:
	- a) estar inscrito no Cadastro Único para Programas Sociais do Governo Federal CadÚnico, de que trata o Decreto nº 6.135, de 26 de junho de 2007; e
	- b) ser membro de família de baixa renda, nos termos do Decreto nº 6.135, de 2007.
- 4.2. Para usufruir tal direito, o candidato deverá
	- a) acessar o sítio da Comperve;
	- b) solicitar a isenção, presente no Formulário de Inscrição, de acordo com as instruções nele constantes, no período de **23 de outubro a 12 de novembro de 2023**;
	- c) enviar, eletronicamente, o Formulário de Inscrição; e
	- d) imprimir e guardar o comprovante.
- 4.3. A Comperve consultará o órgão gestor do CadÚnico para verificar a veracidade das informações prestadas pelo candidato.
- 4.4. Serão desconsiderados os pedidos de isenção do pagamento da taxa de inscrição o candidato que:
	- a) omitir informações e/ou torná-las inverídicas;
	- b) fraudar e/ou falsificar as informações apresentadas;
	- c) não solicitar a isenção no prazo estabelecido na letra "b" do item 4.2; e
	- d) comprovar renda familiar mensal superior a três salários mínimos, seja qual for o motivo alegado; e
	- e) não obedecer ao prazo mínimo de 45 dias, contados a partir da data em que foi incluído no CadÚnico, para solicitar a isenção.
- 4.5. As solicitações deferidas e indeferidas serão divulgadas no sítio da Comperve, no dia **13 de novembro de 2023**.
- 4.6. As solicitações deferidas serão juntadas ao processo de inscrição do candidato.
- 4.7. O candidato cuja solicitação for indeferida poderá efetuar o pagamento da taxa de inscrição até o dia **20 de novembro de 2023**, observando o horário de compensação bancária.

# **5. DA VALIDAÇÃO DA INSCRIÇÃO E DA REALIZAÇÃO DA PROVA**

5.1. O candidato devidamente inscrito poderá, a partir do dia **22 de novembro de 2023**, acessar o sítio da Comperve para consultar a validação de sua inscrição.

- 5.1.1. O candidato, devidamente inscrito, cuja inscrição não estiver validada, deverá enviar, eletronicamente, por meio da abertura de um ticket no Sistema de Atendimento ao Candidato, no endereço: [http://sistemas.comperve.ufrn.br/helpdesk/,](http://sistemas.comperve.ufrn.br/helpdesk/) no período de **23 a 24 de novembro de 2023**, cópia do Comprovante de Pagamento realizado até a data estabelecida na letra "d" do item 3.4.
- 5.2. As provas que necessitarem de momentos síncronos (em tempo real), terão links e horários de realização da Prova divulgados no sítio da Comperve na data provável de **25 de novembro de 2023**.
- 5.2.1. O candidato só poderá realizar a prova através do link divulgado pela Comperve.
- 5.2.2. A Comperve poderá enviar, como complemento às informações de inscrição, comunicação pessoal dirigida ao candidato, por e-mail, sendo de sua exclusiva responsabilidade a manutenção/atualização de seu correio eletrônico, o que não o desobriga do dever de observar o disposto no item 5.1 deste edital.

### **6. DAS PROVAS PARA OS CURSOS DE PROCESSOS FONOGRÁFICOS E REGÊNCIA**

- 6.1. O programa de estudo e as partituras das peças de confronto serão disponibilizados no sítio da Comperve, na data de divulgação deste Edital.
- 6.2. De acordo com o curso escolhido, o candidato fará Prova constituída de:
	- a) PROCESSOS FONOGRÁFICOS: questões discursivas baseadas no conteúdo programático divulgado no sítio da Comperve.
	- b) REGÊNCIA: execução de dois solfejos, execução dos esquemas de marcação dos compassos simples, execução de duas peças musicais de livre escolha (vocal ou instrumental), identificação de aspectos históricos e estilísticos dos períodos barroco, clássico e romântico e leitura rítmica.
- 6.3. As provas serão aplicadas remotamente no período de **27 de novembro a 01 de dezembro de 2023**, através da plataforma de webconferências Google Meet.
- 6.4. A Prova para o curso de REGÊNCIA não deverá exceder o limite de 40 (quarenta) minutos, sendo essa aplicada individualmente, e a Prova para o curso de PROCESSOS FONOGRÁFICOS não deverá exceder 03 (três) horas.
- 6.4.1. Sob hipótese alguma, será prorrogado o horário de término da Prova.
- 6.5. Cada candidato terá seu horário previamente agendado para acessar a plataforma virtual. O agendamento será divulgado no sítio da Comperve na data provável de **24 de novembro de 2023.**
- 6.5.1. Para o processo seletivo para o curso de Regência, o candidato que tiver algum problema de acesso no horário da prova será imediatamente postergado para uma segunda chamada durante o período vigente das provas.
- 6.6. O acesso do candidato à realização da prova está condicionado a apresentação do original do mesmo documento de identificação utilizado no ato de sua inscrição, salvo quando explicitamente autorizado pela Comperve.
- 6.6.1. No início da avaliação remota, quando solicitado, o candidato deverá exibir, próximo da câmera, de modo que fique legível, o documento original de identificação.
- 6.6.2. Caso o candidato esteja impossibilitado de apresentar, no dia de realização da Prova, o original de um dos documentos especificados no item 2.14, por motivo de perda, roubo ou furto, deverá apresentar documento que ateste o registro da ocorrência em órgão policial, expedido há, no máximo, noventa dias.
- 6.6.3. Não será aceita carteira de estudante ou cópia de documento de identificação, ainda que autenticada, nem protocolo de documento.

6.7 A prova discursiva para o curso de Processos Fonográficos será aplicada por meio de uma plataforma virtual de aplicação de provas e formulários, em que o candidato terá acesso à mesma durante sua aplicação.

6.7.1 Após o tempo definido no item 6.4, a prova terá seu acesso encerrado.

6.7.2 No momento da realização do processo seletivo para o curso de Processos Fonográficos, todos os candidatos deverão estar presentes na sala de webconferências do Google Meet.

6.7.3 O candidato poderá tirar dúvidas referentes à aplicação da prova e apresentar as documentações necessárias através da sala de webconferências do Google Meet.

6.7.4 Não serão abordadas dúvidas a respeito do conteúdo de questões da prova.

6.8 Os candidatos ao curso de Regência deverão evniar, no ato da inscrição, uma cópia da peça de livre escolha, que será encaminhada à banca examinadora no dia da realização da Prova, sob pena de receber nota zero no referido item.

- 6.8.1 É de inteira responsabilidade do candidato providenciar para a prova prática seu próprio instrumentista acompanhador com seu respectivo instrumento, se for necessário.
- 6.8.2 A utilização de instrumentista acompanhador não é obrigatória.

6.9 Terá sua prova anulada e será eliminado do Processo Seletivo o candidato que, durante a sua realização,

- a) for surpreendido recebendo auxílio para a execução da prova;
- b) atentar contra a disciplina ou desacatar a quem quer que esteja investido de autoridade para supervisionar, coordenar, fiscalizar ou orientar a aplicação da prova;
- c) perturbar, de qualquer modo, a ordem dos trabalhos;
- d) utilizar ou tentar utilizar meios fraudulentos ou ilegais para obter aprovação no Processo Seletivo.

6.10 A banca examinadora poderá solicitar ao candidato, a qualquer momento, a interrupção da execução de uma obra, quando assim julgar conveniente.

6.11 Será eliminado do Processo Seletivo, independente do Curso escolhido, o candidato que obtiver nota inferior a 7,0 (sete) na Prova.

# **7 DAS PROVAS PARA OS CURSOS DE CANTO E INSTRUMENTO**

- 7.1 A Prova para os cursos de canto erudito, canto popular e instrumento será composta de uma única etapa, de caráter eliminatório, baseada na análise do vídeo encaminhado pelo candidato.
- 7.2 A Prova consistirá:
- 7.2.1 Para os cursos de Canto na execução de uma peça de confronto estabelecida no conteúdo programático constante no Anexo V deste Edital e de uma peça de livre escolha do candidato.
- 7.2.2 Para os cursos de Instrumento na execução de peça(s) de confronto e peça(s) de livre escolha conforme estabelecido no Anexo V deste Edital.
- 7.2.2.1 Para o Curso de Canto popular sugerimos que seja feito o ajuste da tonalidade original da música para a tonalidade do(a) cantor(a).
- 7.3 O vídeo deverá ser submetido pela internet em um dos sítios indicados no Anexo IV deste edital.
- 7.4 O candidato deverá seguir todas as orientações indicadas no Anexo IV.
- 7.4.1 No momento do preenchimento do formulário de inscrição, o candidato deverá submeter uma lista com os nomes das obras interpretadas no vídeo e com os nomes de seus respectivos compositores.
- 7.5 No período de **21 a 23 de novembro de 2023**, a banca fará o download dos vídeos submetidos, que serão armazenados em dois HDs diferentes e gravados em CD-ROM.
- 7.5.1 O candidato deverá manter o vídeo acessível no período supra citado.
- 7.5.2 Caso o vídeo não esteja acessível neste período, o candidato será eliminado do processo seletivo.
- 7.6 O vídeo submetido pela internet deverá ser mantido no sítio em que foi disponibilizado enquanto durar o processo seletivo.
- 7.7 O candidato é o único responsável pela validade do link de vídeo indicado no Formulário de Inscrição.
- 7.8 No caso em que o vídeo não puder ser acessado, a banca salvará a página do sítio em questão, como comprovação que o link estava errado.
- 7.9 No período de **24 a 28 de novembro de 2023**, a banca reunir-se-á para avaliar os vídeos submetidos.
- 7.10 A banca será formada por 2 examinadores e cada um registrará as notas em fichas individuais de avaliação, nas quais constarão os critérios de avaliação e a pontuação de cada um.
- 7.10.1 A nota atribuída por cada membro da banca será o somatório dos pontos atribuídos para cada critério de avaliação.
- 7.11 A avaliação dos vídeos será feita exclusivamente por critérios técnicos-musicais, a saber, leitura correta da partitura, precisão rítmica, qualidade do som, postura, fraseado, articulação, consciência estilística e controle na execução.
- 7.11.1 Habilitação em instrumento leitura correta da partitura, precisão rítmica, qualidade do som, postura, fraseado, articulação, consciência estilística e controle na execução;
- 7.11.2 Habilitação em canto (popular e erudito) Emissão, ressonância e timbre; articulação e dicção; interpretação, postura e respiração e; afinação e precisão rítmica.
- 7.11.3 Na avaliação não serão levados em consideração fatores externos, como o local em que o vídeo foi filmado ou a existência de pianista correpetidor.
- 7.12 A visualização do vídeo deve permitir identificar o candidato sem dificuldades por parte dos membros da banca.
- 7.13 No início do vídeo, o candidato deverá mostrar seu rosto para a câmera por aproximadamente 5 segundos, para que a banca possa conferir a identidade do candidato.
- 7.14 Após o procedimento indicado no item 7.13, o candidato deve interpretar as obras do programa.
- 7.15 O candidato deverá estar visível durante a duração completa da interpretação.
- 7.16 O vídeo submetido deverá ser resultado de uma única gravação contínua, sem a utilização de quaisquer recursos de edição.
- 7.17 É de inteira responsabilidade do candidato o acesso ao instrumento, ao equipamento de gravação, ao computador e a internet, com o qual realizará a gravação e envio do vídeo e do formulário a serem submetidos no processo de inscrição.
- 7.18 Para peças que não sejam para voz solo ou instrumento solo, o candidato tem o direito de gravar suas peças sem correpetidor, se assim desejar, gravando apenas sua parte instrumental ou vocal.
- 7.19 Caso o candidato seja acompanhado por um instrumentista correpetidor, é de sua inteira responsabilidade a contratação do correpetidor para a gravação.
- 7.19.1 O correpetidor também deverá estar visível durante todo o vídeo.
- 7.19.2 A avaliação será feita exclusivamente baseada na qualidade da interpretação do candidato.
- 7.19.3 O correpetidor não será avaliado.
- 7.20 Não será permitido o uso de playbacks, salvo casos em que esse recurso estiver previsto nas peças de confronto.
- 7.21 Para os alunos de canto é permitido o uso de um ponto no ouvido (para referência) no caso de o candidato optar por cantar "à capela" (voz sem acompanhamento).
- 7.22 A Avaliação da Execução Vocal ou Instrumental consiste na execução de todo o repertório correspondente ao curso escolhido no formulário de inscrição.
- 7.23 O vídeo, enviado pelo candidato, deverá conter o estabelecido nos Anexos IV e V deste Edital.
- 7.24 O vídeo deverá ter duração mínima de 3 minutos e duração máxima de 8 minutos.
- 7.24.1 O candidato deverá apresentar um vídeo que cumpra, integralmente, o especificado nos Anexos IV e V deste Edital.
- 7.24.2 Para os cursos de canto e instrumento, o candidato poderá, na peça de livre escolha, interpretar uma das peças parcialmente, desde que execute pelo menos 1 minuto desta, caso as peças escolhidas tenham duração total maior que o determinado no item 7.24.
- 7.25 A peça de confronto deve ser executada em sua totalidade.
- 7.26 Os programas de estudo, contendo as partituras das peças de confronto para os cursos de canto popular, canto erudito e instrumento, serão disponibilizados no sítio da COMPERVE na data de divulgação deste Edital.
- 7.27 Será ELIMINADO do Processo Seletivo o candidato que
	- a) não seguir as orientações indicadas no Anexo IV deste edital;
	- b) interpretar peças que não sejam as listadas no formulário de inscrição;
	- c) excluir ou tornar inacessível o vídeo, do sítio em que foi disponibilizado, enquanto durar o processo seletivo;
	- d) informar links errados no Formulário de Inscrição;
	- e) não cumprir o que estabelece o item 7.12;
	- f) apresentar vídeo com procedimento de edição;
	- g) usar playbacks, com exceção do previsto nos itens 7.20 e 7.21;
	- h) não apresentar vídeo constando a execução, no todo ou em parte, de todos os itens previstos no formulário de inscrição;
	- i) obtiver nota inferior a 7,0 (sete) na Prova.

# **8 DA CORREÇÃO, DA SELEÇÃO E DA CLASSIFICAÇÃO**

- 8.1 A Prova valerá, no máximo, 10,0 (dez) pontos.
- 8.1.1 A banca examinadora da Prova será composta por, no mínimo, dois examinadores.
- 8.1.2 Cada examinador registrará as notas em Folha de Avaliação Individual.
- 8.1.3 A nota final da prova será o resultado obtido pela média aritmética das notas atribuídas por cada examinador.
- 8.2 O preenchimento das vagas, por curso, dar-se-á por meio de processo classificatório, obedecendo à ordem decrescente das Notas Finais dos candidatos que forem considerados aptos, segundo os critérios estabelecidos por este Edital.
- 8.3 As vagas reservadas em função da implantação do Sistema de Reserva de Vagas serão preenchidas, para cada curso, segundo a classificação de acordo com a ordem decrescente das notas finais dos candidatos dentro de cada um dos grupos de inscritos especificados no quadro a seguir:

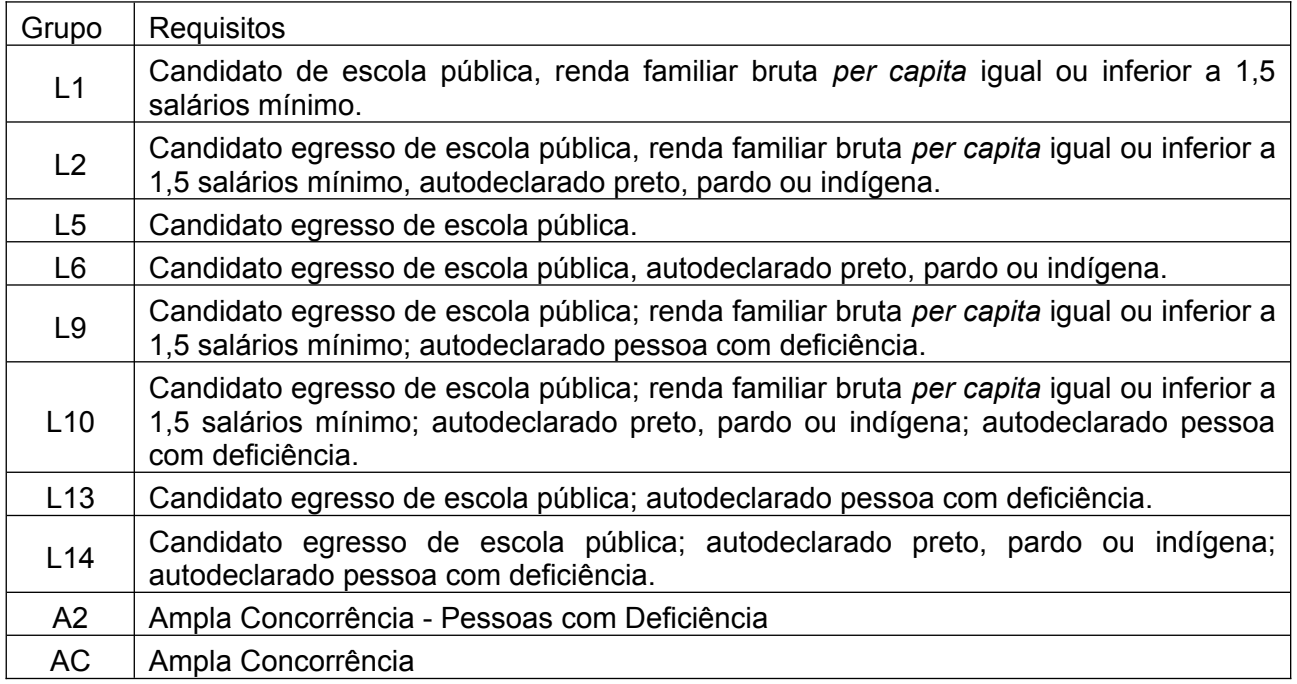

- 8.3.1 No caso de não preenchimento das vagas reservadas aos candidatos do Grupo L1, aquelas remanescentes serão preenchidas na seguinte ordem:
	- a) por candidatos do Grupo L9;
	- b) restando vagas, por candidatos do Grupo L10;
	- c) restando vagas, por candidatos do Grupo L2;
	- d) restando vagas, por candidatos do Grupo L14;
	- e) restando vagas, por candidatos do Grupo L6;
	- f) restando vagas, por candidatos do Grupo L13;
	- g) restando vagas, por candidatos do Grupo L5;
	- h) Restando vagas, por candidatos da Ampla Concorrência ou do grupo A2, de acordo com o critério de nota.
- 8.3.2 No caso de não preenchimento das vagas reservadas aos candidatos do Grupo L2, aquelas remanescentes serão preenchidas na seguinte ordem:
	- a) por candidatos do Grupo L10;
	- b) restando vagas, por candidatos do Grupo L9;
	- c) restando vagas, por candidatos do Grupo L1;
	- d) restando vagas, por candidatos do Grupo L14;
	- e) restando vagas, por candidatos do Grupo L6;
	- f) restando vagas, por candidatos do Grupo L13;
	- g) restando vagas, por candidatos do Grupo L5;
	- h) Restando vagas, por candidatos da Ampla Concorrência ou do grupo A2, de acordo com o critério de nota.
- 8.3.3 No caso de não preenchimento das vagas reservadas aos candidatos do Grupo L5, aquelas remanescentes serão preenchidas na seguinte ordem:
	- a) por candidatos do Grupo L13;
	- b) restando vagas, por candidatos do Grupo L10;
- c) restando vagas, por candidatos do Grupo L2;
- d) restando vagas, por candidatos do Grupo L9;
- e) restando vagas, por candidatos do Grupo L1;
- f) restando vagas, por candidatos do Grupo L14;
- g) restando vagas, por candidatos do Grupo L6;
- h) Restando vagas, por candidatos da Ampla Concorrência ou do grupo A2, de acordo com o critério de nota.
- 8.3.4 No caso de não preenchimento das vagas reservadas aos candidatos do Grupo L6, aquelas remanescentes serão preenchidas na seguinte ordem:
	- a) por candidatos do Grupo L14;
	- b) restando vagas, por candidatos do Grupo L10;
	- c) restando vagas, por candidatos do Grupo L2;
	- d) restando vagas, por candidatos do Grupo L9;
	- e) restando vagas, por candidatos do Grupo L1;
	- f) restando vagas, por candidatos do Grupo L13;
	- g) restando vagas, por candidatos do Grupo L5;
	- h) Restando vagas, por candidatos da Ampla Concorrência ou do grupo A2, de acordo com o critério de nota.
- 8.3.5 No caso de não preenchimento das vagas reservadas aos candidatos do Grupo L9, aquelas remanescentes serão preenchidas na seguinte ordem:
	- a) por candidatos do Grupo L1;
	- b) restando vagas, por candidatos do Grupo L10;
	- c) restando vagas, por candidatos do Grupo L2;
	- d) restando vagas, por candidatos do Grupo L14;
	- e) restando vagas, por candidatos do Grupo L6;
	- f) restando vagas, por candidatos do Grupo L13;
	- g) restando vagas, por candidatos do Grupo L5;
	- h) Restando vagas, por candidatos da Ampla Concorrência ou do grupo A2, de acordo com o critério de nota.
- 8.3.6 No caso de não preenchimento das vagas reservadas aos candidatos do Grupo L10, aquelas remanescentes serão preenchidas na seguinte ordem:
	- a) por candidatos do Grupo L2;
	- b) restando vagas, por candidatos do Grupo L9;
	- c) restando vagas, por candidatos do Grupo L1;
	- d) restando vagas, por candidatos do Grupo L14;
	- e) restando vagas, por candidatos do Grupo L6;
	- f) restando vagas, por candidatos do Grupo L13;
	- g) restando vagas, por candidatos do Grupo L5;
	- h) Restando vagas, por candidatos da Ampla Concorrência ou do grupo A2, de acordo com o critério de nota.
- 8.3.7 No caso de não preenchimento das vagas reservadas aos candidatos do Grupo L13, aquelas remanescentes serão preenchidas na seguinte ordem:
- a) por candidatos do Grupo L5;
- b) restando vagas, por candidatos do Grupo L10;
- c) restando vagas, por candidatos do Grupo L2;
- d) restando vagas, por candidatos do Grupo L9;
- e) restando vagas, por candidatos do Grupo L1;
- f) restando vagas, por candidatos do Grupo L14;
- g) rstando vagas, por candidatos do Grupo L6;
- h) Restando vagas, por candidatos da Ampla Concorrência ou do grupo A2, de acordo com o critério de nota.
- 8.3.8 No caso de não preenchimento das vagas reservadas aos candidatos do Grupo L14, aquelas remanescentes serão preenchidas na seguinte ordem:
	- a) por candidatos do Grupo L6;
	- b) restando vagas, por candidatos do Grupo L10;
	- c) restando vagas, por candidatos do Grupo L2;
	- d) restando vagas, por candidatos do Grupo L9;
	- e) restando vagas, por candidatos do Grupo L1;
	- f) restando vagas, por candidatos do Grupo L13;
	- g) restando vagas, por candidatos do Grupo L5;
	- h) Restando vagas, por candidatos da Ampla Concorrência ou do grupo A2, de acordo com o critério de nota.
- 8.3.9 Vagas remanescentes do Grupo A2:
	- a) Por candidatos da Ampla Concorrência;
- 8.3.10 Os candidatos que optarem por concorrer às vagas destinadas ao sistema de Reserva de Vagas e que não forem selecionados, terão assegurado o direito de concorrer às demais vagas.
- 8.3.11 Não havendo o preenchimento completo das vagas reservadas pelo Sistema de Reserva de Vagas pelos candidatos dos Grupos 1, 2, 3, 4, 5, 6, 7 e 8 as vagas remanescentes serão preenchidas por candidatos não inscritos nas reservas.
- 8.4 Para efeito de apresentação dos resultados das Notas Finais, levar-se-á em conta o arredondamento para duas casas decimais.
- 8.5 Ocorrendo empate na Nota Final (NF) entre os candidatos, serão utilizados os critérios de desempate especificados abaixo.
- 8.5.1 Idade igual ou superior a 60 anos, conforme estabelece o artigo 27 parágrafo único da Lei n. 10.741, de 1º de outubro de 2003.
- 8.5.2 Na hipótese de não haver candidato na condição supracitada, será dada preferência ao candidato que obtiver, na seguinte ordem de prioridade,
	- a) menor renda familiar, de acordo com informação fornecida no Formulário de Inscrição, a ser comprovada no ato de matrícula;
	- b) maior idade.

# **9 DA MATRÍCULA**

9.1 O candidato classificado deverá efetuar a matrícula em local e período a serem divulgados no sítio da Comperve, na data da divulgação do Resultado Final do Processo Seletivo.

- 9.2 No ato da matrícula, o candidato classificado deverá entregar cópias dos seguintes documentos:
	- a) Certificado de conclusão do Ensino Fundamental, ou do Ensino Médio ou do Ensino Superior;
	- b) Declaração de matrícula no último ano do Ensino Fundamental, caso esteja concluindo o Ensino Fundamental no ano de 2023;
	- c) Carteira de Identidade ou Certidão de Nascimento ou de Casamento;
	- d) CPF ou Passaporte (para candidatos estrangeiros);
	- e) Comprovante de residência.
- 9.2.1 O candidato beneficiado pelo Sistema de Reserva de Vagas deverá entregar, no momento da matrícula, além dos documentos exigidos no item 9.2, o Histórico Escolar do Ensino Fundamental, comprovando que cursou todo o ensino fundamental, exclusivamente, em escolas públicas da rede municipal, estadual ou federal, sob pena de perda da vaga.
- 9.2.2 O candidato que tenha se declarado como beneficiário pelo Sistema de Reserva de Vagas para pretos, pardos ou indígenas deverá entregar, além da comprovação de que estudou em escola pública, declaração assinada (original) de que pertence a alguma dessas etnias, utilizando formulário disponível no momento da matrícula, sujeitando-se à perda da vaga e a sanções penais eventualmente cabíveis em caso de falsa declaração.
- 9.2.3 O candidato que tenha se declarado como beneficiário das vagas reservadas aos candidatos de baixa renda deverá entregar, além da comprovação de que estudou em escola pública, documentos que atestem que a renda familiar, incluindo os rendimentos brutos auferidos por todas as pessoas da família, é igual ou inferior a 1,5 (um e meio) salário-mínimo por pessoa, sujeitando-se à perda da vaga e a sanções penais eventualmente cabíveis em caso de falsa declaração. Os procedimentos de comprovação da renda estão descritos no Anexo II deste edital.
- 9.2.4 O candidato com deficiência, se não eliminado do processo, deverá submeter-se à inspeção médica promovida por Perícia Médica Singular da UFRN, composta por equipe multiprofissional que analisará a qualificação do candidato como deficiente, nos termos da Lei n. 13.146, de 6 de julho de 2015, do Art. 43 do Decreto nº 3.298/1999, e suas alterações, e da Súmula no 377 do Superior Tribunal de Justiça (STJ), mediante agendamento prévio.
- 9.2.5 O parecer da equipe terá decisão terminativa sobre a qualificação do candidato como deficiente, ou não, e seu respectivo grau.
- 9.2.6 O candidato que não for considerado com deficiência pela Perícia Médica Singular da UFRN, nos termos do Decreto no 3.298/1999, e suas alterações, e da Súmula no 377 do Superior Tribunal de Justiça (STJ), perderá o direito à vaga conquistada no Processo Seletivo, sendo convocado o próximo candidato com deficiência.
- 9.2.7 O não comparecimento à convocação supramencionada acarretará a perda do direito às vagas reservadas aos candidatos em tais condições.
- 9.2.8 O candidato deverá comparecer à Perícia Médica Singular da UFRN munido de documento de identificação e laudo médico que ateste o tipo de deficiência em que se enquadra, com expressa referência ao código correspondente da Classificação Internacional de Doenças (CID).
- 9.2.9 A não observância do disposto nos subitens anteriores acarretará a perda do direito às vagas reservadas aos candidatos em tais condições.
- 9.2.10 No ato da matrícula, o candidato deverá apresentar, toda e de uma só vez, o original dos documentos estabelecidos no item 9.2 e seus subitens.
- 9.3 Será excluído desse processo de ingresso o candidato que
	- a) não efetuar a matrícula no período divulgado;
- b) não apresentar, no ato da matrícula, toda e de uma só vez, a documentação referida no item 9.2 e seus subitens.
- 9.4 As vagas não preenchidas, em qualquer curso/habilitação, decorrente do não comparecimento no período da matrícula de candidato classificado ou da não apresentação da documentação exigida, toda e de uma só vez, acarretarão tantas convocações quantas necessárias, entre os candidatos habilitados de acordo com o processo classificatório estabelecido no item 8.2 deste Edital.

### **10 DOS RECURSOS**

- 10.1 O candidato que desejar interpor recurso à pontuação da sua Prova poderá fazê-lo em até 48 horas contadas a partir da divulgação do resultado, observando os seguintes procedimentos:
	- a) acessar o sítio da Comperve, no qual estará disponível o formulário de Requerimento Específico;
	- b) preencher, integralmente, o Requerimento de acordo com as instruções nele constantes;
	- c) enviar, eletronicamente, o Requerimento e imprimir o Comprovante de Solicitação.
- 10.1.1 A interposição de recurso contra o indeferimento do pedido de isenção deverá ser feito por meio de abertura de ticket, no endereço: [http://sistemas.comperve.ufrn.br/helpdesk/,](http://sistemas.comperve.ufrn.br/helpdesk/) anexando comprovante de cadastro no CadÚnico.
- 10.2 O parecer da banca de revisão será disponibilizado aos candidatos no dia da divulgação do resultado final do Processo Seletivo.
- 10.3 Em hipótese alguma, será aceita revisão de recurso ou recurso do recurso.
- 10.4 Não serão aceitos recursos que
	- a) a) estiverem em desacordo com as especificações contidas neste capítulo;
	- b) b) forem impetrados fora do prazo estabelecido neste capítulo;
	- c) c) não apresentem argumentação coerente com a questão a que se referem;
	- d) d) se configurem em desrespeito à banca de elaboração, à Comperve ou a quaisquer outros indivíduos ou instituições envolvidas neste Concurso.
- 10.5 A Comperve divulgará os nomes dos membros das bancas elaboradora e examinadora do Processo Seletivo por um período de 3 (três) dias, após a conclusão de todas as etapas do certame.

### **11 DAS DISPOSIÇÕES FINAIS**

- 11.1 Com base no Art. 207 da Constituição da República Federativa do Brasil, a Comperve reserva-se o direito de manter todo o material de aplicação arquivado por 60 (sessenta) dias consecutivos, contados a partir da divulgação do resultado final do Processo Seletivo e, após esse período, de reciclá-lo.
- 11.2 Nas situações que se fizerem necessárias, a Comperve poderá, a qualquer momento, durante a aplicação do Processo Seletivo, solicitar à autoridade competente a identificação datiloscópica e/ou fazer uma vistoria rigorosa em qualquer candidato, inclusive utilizando detectores de metal.
- 11.3 Não serão fornecidos informações e documentos pessoais de candidatos a terceiros, em atenção ao disposto no artigo 31 da Lei 12.527, de 18 de novembro de 2011.
- 11.4 No dia de realização da prova, não serão fornecidas, por qualquer membro da equipe de aplicação destas ou pelas autoridades presentes, informações referentes ao seu conteúdo ou aos critérios de avaliação e de classificação.
- 11.5 O candidato que desejar corrigir os dados cadastrais (nome, CPF, RG, endereços residencial e eletrônico e telefone) fornecidos durante o processo de inscrição deverá encaminhar requerimento que justifique sua solicitação e contenha cópia dos documentos comprobatórios dos dados corretos.
- 11.5.1 O requerimento poderá ser enviado, eletronicamente, por meio da abertura de um ticket no Sistema de Atendimento ao Candidato, no endereço: [http://sistemas.comperve.ufrn.br/helpdesk/,](http://sistemas.comperve.ufrn.br/helpdesk/) até 48 horas antes da divulgação do resultado final.
- 11.6 O candidato que desejar corrigir sua data de nascimento ou deverá encaminhar requerimento que explique sua solicitação e contenha cópia dos documentos comprobatórios dos dados corretos.
- 11.6.1 O requerimento poderá ser enviado, eletronicamente, por meio da abertura de um ticket no Sistema de Atendimento ao Candidato, no endereço: [http://sistemas.comperve.ufrn.br/helpdesk/,](http://sistemas.comperve.ufrn.br/helpdesk/) até 48 horas após a data de realização da prova.
- 11.7 Não haverá segunda chamada para a realização da prova, salvo casos descritos no item 6.5.1 deste edital. O não comparecimento ao local de realização da prova no dia e horário determinados implicará na eliminação automática do candidato.
- 11.8 Será eliminado do Processo Seletivo, a qualquer tempo, o candidato que utilizar meios fraudulentos por ocasião da inscrição, da aplicação ou da matrícula.
- 11.9 Serão incorporados ao presente Edital, para todos os efeitos, quaisquer Editais complementares que vierem a ser publicados pela Escola de Música, com vistas ao Processo Seletivo, bem como as disposições e instruções contidas no Caderno de Prova.
- 11.10 O Processo Seletivo terá validade apenas para o ingresso nos cursos técnicos da Escola de Música da UFRN no ano de 2024.
- 11.11 O candidato deverá manter atualizados o endereço e o telefone junto à Comperve, durante o processo seletivo, e à Escola de Música, após a divulgação do resultado.
- 11.11.1 Serão de inteira responsabilidade do candidato os prejuízos advindos da não atualização de seu endereço e telefone.
- 11.12 Os casos omissos e as situações não previstas neste Edital serão analisados pela Escola de Música e pela Comperve.

Natal, 10 de outubro de 2023

Zilmar Rodrigues de Souza Diretor da Escola de Música da UFRN

# **Anexo I – Quadro de vagas para cada curso**

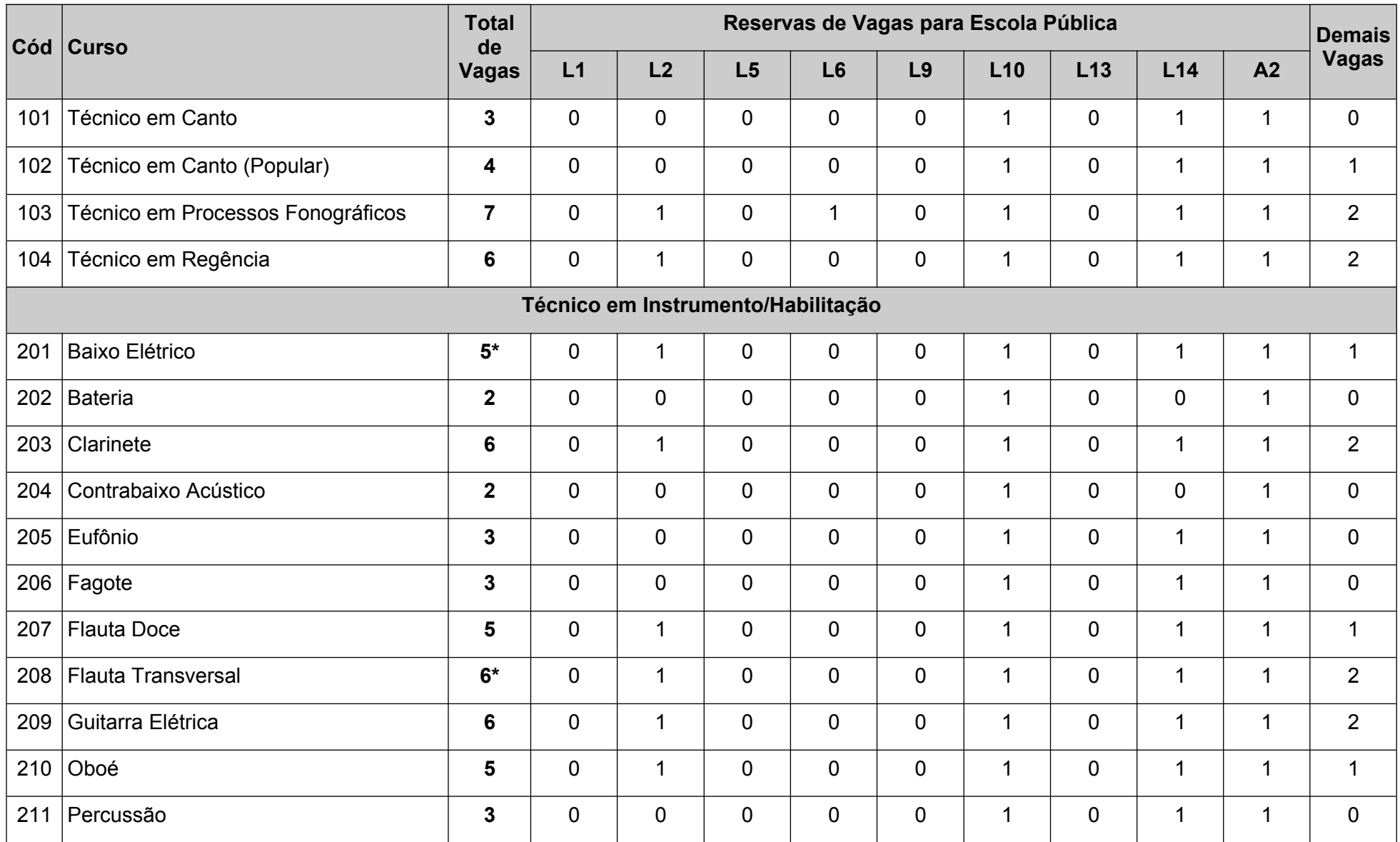

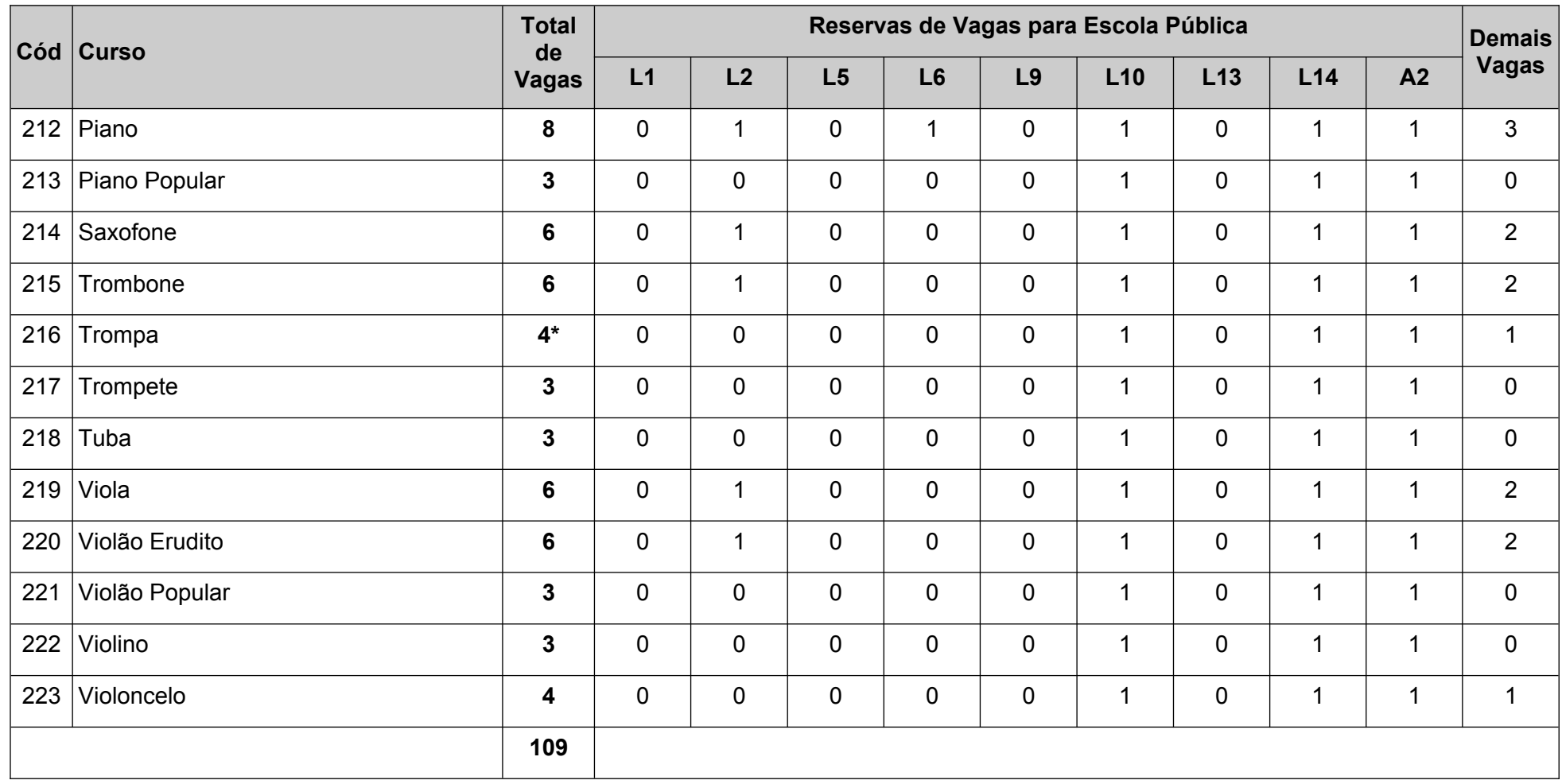

**\*** número de vagas alterado por solicitação via Ofício nº 1/2023/COORDT/DEM/EMUFRN/REITORIA/UFRN

# **Anexo II - Os procedimentos de comprovação da renda**

O candidato que tenha se declarado como beneficiário das vagas reservadas aos candidatos de baixa renda deverá entregar, no momento do cadastramento, além dos documentos exigidos no item 10.2 e da comprovação de que estudou em escola pública, os seguintes documentos:

I. Declaração assinada (original) sobre a composição, número de membros da família e renda bruta de cada membro, utilizando formulário disponível no momento do cadastramento, sujeitando-se à perda da vaga e a sanções penais eventualmente cabíveis em caso de falsa declaração. Para efeito do cálculo da renda bruta per capita, entende-se como família a unidade nuclear composta por uma ou mais pessoas, eventualmente ampliada por outras pessoas que contribuam para o rendimento ou tenham suas despesas atendidas por aquela unidade familiar, todas moradoras em um mesmo domicílio. Para cada membro, deverá ser informada a renda bruta média dos meses de agosto a novembro de 2023. Serão considerados os rendimentos de qualquer natureza percebidos pelas pessoas da família, a título regular ou eventual, inclusive aqueles provenientes de locação ou de arrendamento de bens móveis e imóveis.

II. Documentos (cópia legível e autenticada) que comprovam a renda de cada um dos membros da família para os quais foi declarada a percepção de renda não nula. Os documentos aceitos para comprovação estão indicados a seguir. Para efeito de determinação do limite de 1,5 (um e meio) salário mínimo de renda bruta per capita mensal, será considerado o salário mínimo vigente durante os meses de setembro a novembro de 2023, que era de R\$ 1.212,00 (mil e duzentos e doze reais).

## ROL DE DOCUMENTOS ACEITOS PARA COMPROVAÇÃO DA RENDA FAMILIAR BRUTA

# 1. TRABALHADORES ASSALARIADOS

1.1. Contracheques;

1.2. Declaração de IRPF acompanhada do recibo de entrega à Receita Federal do Brasil e da respectiva notificação de restituição, quando houver;

1.3. CTPS registrada e atualizada;

1.4. CTPS registrada e atualizada ou carnê do INSS com recolhimento em dia, no caso de empregada doméstica;

1.5. Extrato atualizado da conta vinculada do trabalhador no FGTS;

1.6. Extratos bancários dos últimos três meses, pelo menos.

## 2. ATIVIDADE RURAL

2.1. Declaração de IRPF acompanhada do recibo de entrega à Receita Federal do Brasil e da respectiva notificação de restituição, quando houver;

2.2. Declaração de Imposto de Renda Pessoa Jurídica - IRPJ;

2.3. Quaisquer declarações tributárias referentes apessoas jurídicas vinculadas ao candidato ou a membros da família, quando for o caso;

2.4. Extratos bancários dos últimos três meses, pelo menos, da pessoa física e das pessoas jurídicas vinculadas;

2.5. Notas fiscais de vendas.

### 3. APOSENTADOS E PENSIONISTAS

3.1. Extrato mais recente do pagamento de benefício;

3.2. Declaração de IRPF acompanhada do recibo de entrega à Receita Federal do Brasil e da respectiva notificação de restituição, quando houver;

3.3. Extratos bancários dos últimos três meses, pelo menos.

# 4. AUTÔNOMOS E PROFISSIONAIS LIBERAIS

4.1. Declaração de IRPF acompanhada do recibo de entrega à Receita Federal do Brasil e da respectiva notificação de restituição, quando houver;

4.2. Quaisquer declarações tributárias referentes a

pessoas jurídicas vinculadas ao candidato ou a membros de sua família, quando for o caso;

4.3. Guias de recolhimento ao INSS com comprovante de pagamento do último mês, compatíveis com a renda declarada;

4.4. Extratos bancários dos últimos três meses.

# 5. RENDIMENTOS DE ALUGUEL OU ARRENDAMENTODE BENS MÓVEIS E IMÓVEIS

5.1. Declaração de Imposto de Renda Pessoa Física –

IRPF acompanhada do recibo de entrega à Receita Federal do Brasil e da respectiva notificação de restituição, quando houver.

5.2. Extratos bancários dos últimos três meses, pelo menos.

5.3. Contrato de locação ou arrendamento devidamente registrado em cartório acompanhado dos três últimos comprovantes de recebimentos.

# **Anexo III – Cronograma**

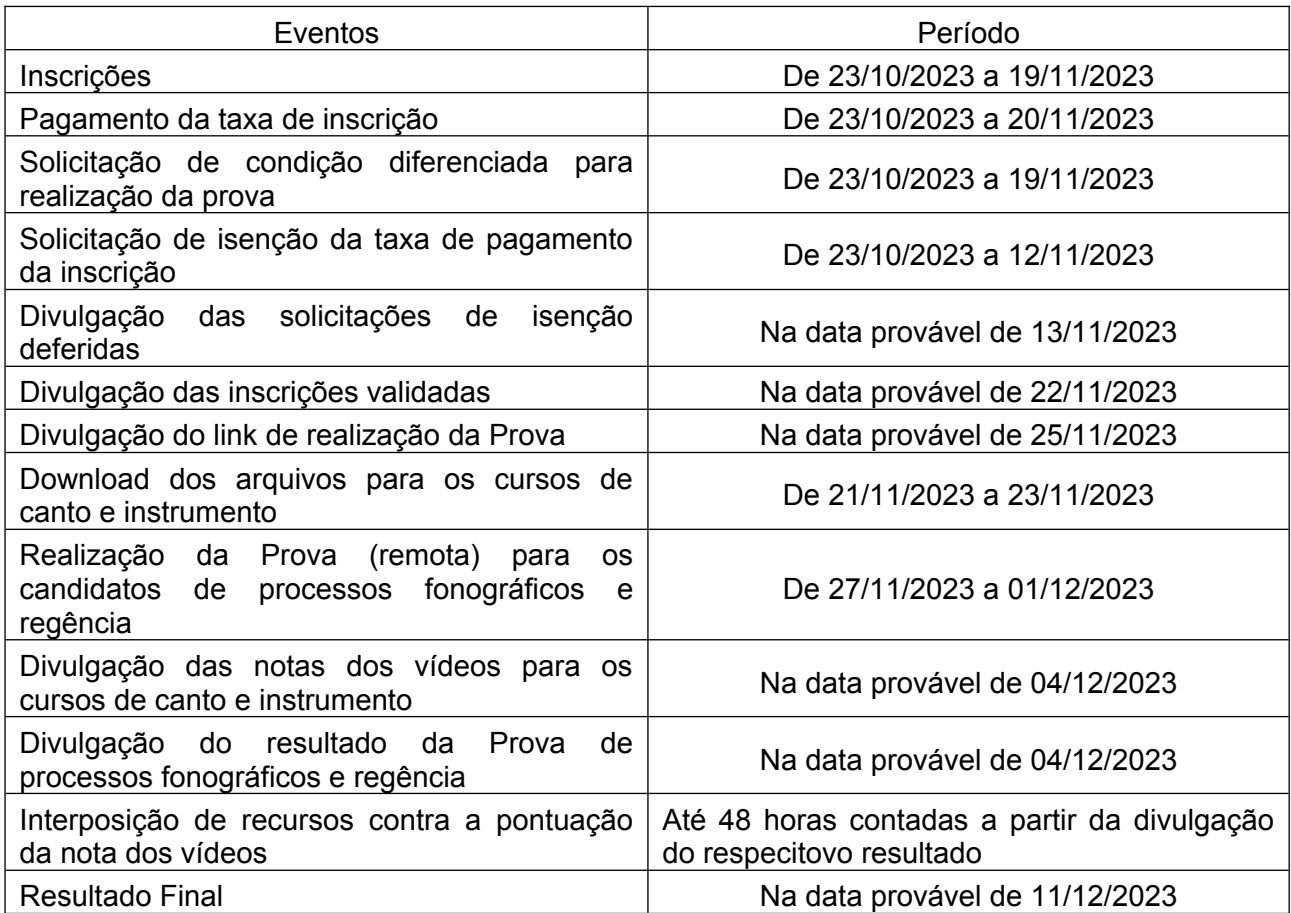

**Anexo IV - Tutorial para submissão do vídeo pela internet para os candidatos aos cursos de canto e instrumento**

### **Para submissão de vídeo pelo sítio [www.youtube.com](http://www.youtube.com/)**

- Acesse sua conta no sítio youtube.com
- No botão ao lado da logomarca do sítio, clique para visualizar o menu lateral, caso este não esteja visível
- No meu lateral, clique na opção "Meu canal"

Abaixo da barra de busca, clique na opção "Gerenciador de Vídeos"

- No canto direito superior da página, clique no botão "Carregar"
- No centro da página, clique na opção "Selecione arquivo para enviar"
- Escolha o arquivo a ser carregado e clique em "Abrir"
- Aguarde o vídeo ser carregado e processado
- Na área "Informações básicas", preencha o primeiro campo com o título do vídeo
- No campo "Descrição", liste o repertório de acordo com as orientações constantes no edital

▪ À esquerda do campo de título, certifique de o vídeo está com a opção "Não listada"

Clique no botão concluído

 Copie o link que aparece na frase "Seu vídeo está pronto em..." e cole-o ou digite-o no campo previsto no formulário de inscrição para o processo seletivo, de acordo com as orientações deste edital, certificando se o vídeo carrega normalmente.

- Preencha normalmente os demais campos do formulário.
- Envie o formulário para inscrição, clicando no botão Enviar
- Salve o comprovante de inscrição para eventuais futuras verificações.

### **Para submissão de vídeo pelo sítio www.vimeo.com**

Acesse sua conta no sítio vimeo.com

 No botão ao lado da logomarca do sítio, ponha o mouse sobre a opção "Videos" e depois clique na opção "My Videos"

- Clique no botão "Upload a video"
- Clique no botão "Choose a Video to Upload"
- Escolha o arquivo a ser carregado e clique em "Abrir"
- Aguarde o vídeo ser carregado e processado
- Clique no botão "Upload Selected Videos"
- Coloque novamente o mouse sobre a opção "Videos" e depois clique na opção "My Videos"
- Clique no link em forma roda dentada localizada sobre o vídeo submetido
- No campo "Title", digite o nome do vídeo
- No campo "Description", liste o repertório de acordo com as orientações constantes no edital
- Clique na opção "Privacy"
- Para a pergunta "Who can watch this video?", escolha a opção "Only People with a password"
- No campo de texto, digite uma senha e anote-a em um local seguro para posterior inserção da mesma no formulário de inscrição no processo seletivo
- Para a pergunta "What can people do with this video?", certifique-se de qua a opção "Download the video" está marcada.
- Clique no botão "Save Changes"
- Na lateral direita do sítio, clique na miniatura do vídeo carregado.
- Certifique-se de que o vídeo está sendo reproduzido
- Enquanto o vídeo é reproduzido, copie o link que aparece na barra de endereço e cole-o ou digite-o no campo previsto no formulário de inscrição para o processo seletivo, de acordo com as orientações deste edital, certificando se o vídeo carrega normalmente.
- Preencha normalmente os demais campos do formulário.
- Envie o formulário para inscrição, clicando no botão Enviar.
- Salve o comprovante de inscrição para eventuais futuras verificações.

### **Para submissão de vídeo pelo Google Drive [https://drive.google.com](https://drive.google.com/)**

- Clique em "Novo" e em "Nova Pasta";
- Coloque no nome da pasta: **Edital Nº 1538/2023;**
- Entre na pasta (clique duplo);

 Arraste o vídeo e o PDF do documento de identidade para onde está escrito "Solte os arquivos aqui", ou use o botão "Novo" e a opção "Upload de arquivo";

 Após o envio dos arquivos, clique em "**Edital Nº 1538/2023**" (localizado logo abaixo da caixa de Pesquisar no Drive), e clique em "Gerar Link";

Na opção "Acesso geral", clique em "Restrito" e mude para "**Qualquer pessoa com o link**";

 Clique em "Copiar o link" e cole-o ou digite-o no campo previsto no formulário de inscrição para o processo seletivo, de acordo com as orientações deste edital, certificando se o vídeo foi enviado totalmente.

### **Anexo V – Conteúdo Programático**

# **PROCESSOS FONOGRÁFICOS**

Prova escrita composta por questões discursivas abordando o conteúdo abaixo descrito:

**1. Matemática:** Operações Aritméticas; Sistemas de Numeração; Sistema Internacional de Unidades: conceitos e conversões das principais unidades de medida. **2. Eletricidade**: Grandezas elétricas: tensão, corrente, resistência; Materiais Condutores e Isolantes; Resistores; Lei de Ohm; Associação de Resistores; Eletromagnetismo; Tipos de Corrente Elétrica; Instrumentos de Medidas Elétricas; Capacitores; Transformadores; Aterramento; Simbologia e diagramas de circuitos eletrônicos; Técnicas e Prática de montagem (solda). **3. Fundamentos do Áudio e Acústica:** Ondas sonoras: Tipos de ondas, frequência, período, comprimento de onda, velocidade de propagação, amplitude, fase, interferência, harmônicos e timbre; Variação da intensidade sonora com a distância da fonte. Formatos de arquivos áudio (mp3, wav, aiff, flac, ogg, acc, wma). Áudio analógico e digital: conversões, resolução, taxa de amostragem e canais. Tipos de efeitos (delay, phase, flange, chorus, reverb, pitch shifting e amplitude). Filtros (passa alta, passa baixa, passa banda, shelving, peak, fator Q). Características da nossa audição: limites de audibilidade. O decibel e suas aplicações. **4. Equipamentos de áudio:** tipos, características, recursos e aplicações: Microfones; Interfaces de áudio; Direct Box (DI) ativo e passivo; Mesas de som analógicas e digitais; Equalizadores; Divisores de frequência (Crossovers ativos e passivos); Amplificadores de potência; Caixas de som e alto-falantes; Compressores e Noise Gates; Cabos e plugues (conectores) de áudio; Processadores de efeitos (delay, phase, flange, chorus, reverb); Cabos e plugues (conectores) de áudio (tipos e aplicações). **5. Percepção Musical:** Identificação de problemas relacionados à prática em estúdios de gravação (afinação, sincronismo, equilíbrio de dinâmica e andamento). 6. **Inglês:** Leitura e compreensão de textos em inglês na área de áudio.

# **REGÊNCIA**

- Dois exercícios de solfejo, sendo um em tonalidade maior e outro em tonalidade menor, podendo ser nas claves de sol, fá e dó na terceira linha.

- Execução dos esquemas de marcação dos compassos simples (binário, ternário e quaternário).

- Execução de duas peças musicais de livre escolha (vocal ou instrumental) de estilos e períodos contrastantes.

- Aspectos históricos e estilísticos dos períodos barroco, clássico e romântico.

- Leitura Rítmica

**Obs: Os candidatos deverão apresentar uma cópia da peça de livre escolha à banca examinadora, sob pena de receber nota zero no referido item.**

**É de inteira responsabilidade do candidato, providenciar para a prova prática seu próprio instrumentista acompanhador com o respectivo instrumento, se for o caso.**

## **CANTO**

### **POPULAR**

- Peça de confronto: **Cajuína** – Caetano Veloso.

- Uma peça de livre escolha do repertório popular.

### **ERUDITO**

- Peça de confronto: **Caro mio ben** Giuseppe Giordani.
- Uma peça de livre escolha do repertório de canto erudito.

#### **INSTRUMENTO**

### **Baixo Elétrico**

- Peça de Confronto**:** Executar peça anexa inteira com play along.
- Peça de livre escolha.

#### **Bateria**

- Uma peça de livre escolha (play along ou acompanhado por banda) com ênfase na música instrumental brasileira, utilizando baquetas do tipo "vassourinhas".

- Play along (confronto-anexo).

#### **Clarinete**

- Peça de Confronto: **Naquele Tempo**  Pixinguinha e Benedito Lacerda.
- Peça de livre escolha.

#### **Contrabaixo Acústico**

- Peça de Confronto**: As Melodias de Cecilia No. 1,** Ernest Mahle
- Uma peça de livre escolha do candidato.
- Escalas de Sol maior e Mi menor melódica (ambas em duas oitavas).

#### **Eufônio**

- Peças de Confronto: **La Foca Skud (Skud, the Seal)**  Ferrer Ferrari
- Peça de livre escolha.

#### **Fagote**

- Peças de Confronto: **1- Estudo N. 1** - Método L. Milde de escalas e arpejos

## **2 - Aquela modinha que o Villa não escreveu**, das 16 valsas para fagote solo

de Francisco Mignone.

- Peça de livre escolha.

# **Flauta Doce**

Peças de Confronto:

- Exercício **nº 31**  Helmut Mönkemeyer.
- Exercício **nº 81** Helmut Mönkemeyer.
- *Peça de livre escolha.*

Observação: o aluno deverá executar os exercícios na flauta doce soprano modelo barroco.

## **Referência:**

MÖNKEMEYER, H. **Metodo para tocar la flauta dulce soprano (o la flauta dulce tenor).** Celle: Moeck Verlag, 1966.

### **Flauta Transversal**

- Peça de Confronto: **Georg Philipp Telemann -** Sonata em Fá Maior para flauta transversal (TWV 41:F2)

OBSERVAÇÕES IMPORTANTES SOBRE A PEÇA DE CONFRONTO:

1 - Sugestões de andamento:

Vivace (movimento I) semínima: 90 bpm

Largo (movimento II) semínima: 50 bpm

Allegro (movimento III) semínima pontuada: 90 bpm

2 - Embora a peça tenha sido escrita para flauta e baixo contínuo, o candidato deverá executá-la sem acompanhamento.

- Peça de livre escolha.

### **Guitarra Elétrica**

- Peça de Confronto: **Apanhei-te, cavaquinho** – Ernesto Nazareth (uso obrigatório da palheta).

- Peça de livre escolha: Um tema do repertório de MPB ou Jazz no estilo acorde-melodia.

### **Oboé**

- Peça de Confronto: **Handel – Oboé – Sonata** – Georg Friedrich Handel

- Peça de livre escolha.

### **Percussão**

- Peça de Confronto: **March Alla Breve** - Saul Goodman

- Peça de livre escolha.

### **Piano**

- Peça de Confronto: **Bertini 1º Livro 25 Estudos Op. 100, nº 9**.
- Peça de livre escolha.

## **Piano Popular**

- Peça de confronto: **Eu te amo** Tom Jobim e Chico Buarque.
- Peça de livre escolha (decorada).

## **Saxofone**

- Peça de Confronto: **Carinhoso** – Pixinguinha; Estudo 41 do livro "50 études facilles" de Guy Lacour.

## **Trombone**

- Peças de confronto Trombone Tenor- **Estudo 22**  Gilberto Gagliardi
- Trombone Baixo **Estudo 68**  Gilberto Gagliardi
- Peça de livre escolha.

## **Trompa**

- Peça de Confronto: **2º movimento do Concerto N. 1**  W. A. Mozart.
- Peça de livre escolha.

### **Trompete**

- Peça de Confronto: **A trumpeter´s Lullaby**  Leroy Anderson
- Peça de livre escolha.

### **Tuba**

- Peça de Confronto: Solo Pomposo Al Hayes
- Peça de livre escolha.

### **Viola**

- Peça de Confronto: **Boureé** Georg Friedrich Handel
- Peça de livre escolha.

# **Violão Erudito**

- Peça de Confronto: **Estudo N<sup>o</sup>2**  Matteu Carcassi.
- Peça de livre escolha.

# **Violão Popular**

- Peça de Confronto: **Inspiração** – Garoto

- Peça de livre escolha.

# **Violino**:

- Peça de Confronto: **Exercício no 03**  Kreutzer.
- Peça de livre escolha.

# **Violoncelo**

- Peça de Confronto: **Hohe Schule des Violoncello-Spiels, op. 73, estudo n<sup>o</sup> 11,** David Popper

- Peça de livre escolha.